#### **BLM6112 Advanced Computer Architecture** Instruction Set Architecture

#### **Prof. Dr. Nizamettin AYDIN**

#### [naydin@yildiz.edu.tr](mailto:naydin@yildiz.edu.tr)

http://www3.yildiz.edu.tr/~naydin

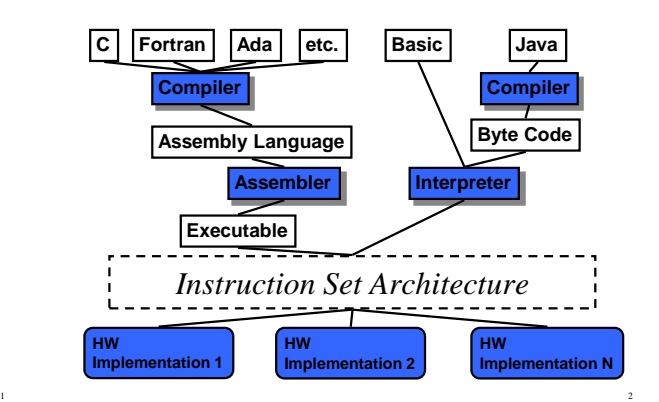

#### **Instruction Set**

- Instruction: Language of the machine
- Instruction set: Vocabulary of the language (Collection of instructions that are understood by a CPU) lda, sta, brp, jmp, nop, …
- Machine Code
- machine readable
- $-$  Binary(example: 1000110010100000)
- Usually represented by assembly codes
	- Human readable Example: adding a number entered from keyboard and a number in memory location 40

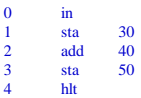

#### **Instruction Types**

- Data processing – ADD, SUB
- Data storage (main memory) – STA
- Data movement (I/O) – IN, OUT, LDA
- Program flow control – BRZ

# **Elements of an Instruction**

- Operation code (Op-code)
	- Do this
- Example: ADD 30
- Source Operand reference – To this
	-
	- Example: LDA 50
- Result Operand reference
	- Put the result here
	- Example: STA 60
- Next Instruction Reference
	- When you have done that, do this... • PC points to the next instruction

# **Source and Result Operands**

- Source and Result Operands can be in one of the following areas:
	- Main memory
	- Virtual memory
	- Cache

3

5

- CPU register
- I/O device

6

#### **Instruction Representation**

- In machine code each instruction has a unique bit pattern
- For human consumption a symbolic representation is used (assembly language)
- Opcodes are represented by abbreviations, called mnemonics indicating the operation
	- ADD, SUB, LDA, BRP, ...
- In an assembly language, operands can also be represented as following
	- ADD A,B (add contents of B and A and save the result into A)

#### **Simple Instruction Format**

• Following is a 16 bit instruction format

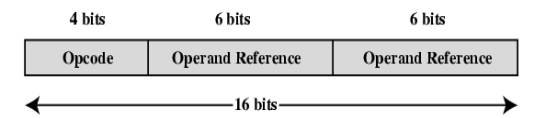

 $\cdot$  So...

9

11

– What is the maximum directly addressable memory size?

8

10

12

# **Instruction Set Classification**

- One way for classification:
	- Number of operands for typical arithmetic instruction

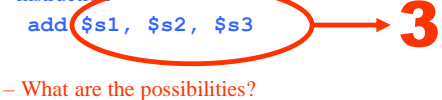

- 
- Will use this C statement as an example:

$$
a = b + c;
$$

– Assume **a**, **b** and **c** are in memory

# **Zero Address Machine**

- a.k.a. Stack Machines
- Example:  $a = b + c$ ;

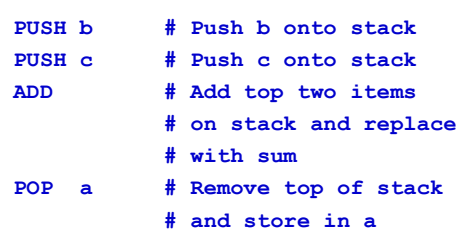

#### **One Address Machine**

- a.k.a. Accumulator Machine
- One operand is implicitly the accumulator
- Example:  $a = b + c$ ;

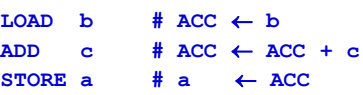

#### **Two Address Machine (1)**

- a.k.a. Register-Memory Instruction Set
- One operand may be a value from memory
- Machine has **n** general purpose registers – \$0 through \$n-1
- Example:  $a = b + c$ ;

 $LOAD$  \$1, b # \$1  $\leftarrow$  M[b] **ADD \$1, c # \$1 \$1 + M[c]**  $STORE$  \$1, a  $# M[a] \leftarrow $1$ 

<sup>–</sup> What is the maximum number of instructions in this processor?

#### **Two Address Machine (2)**

- a.k.a. Memory-Memory Machine
- Another possibility do stuff in memory!
- These machines have registers used to compute memory addresses
- 2 addresses (One address doubles as operand and result)
- Example:  $a = b + c$ ;

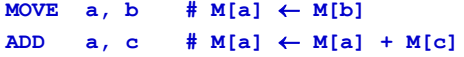

#### **Two Address Machine (3)**

- a.k.a. Load-Store Instruction Set or Register-Register Instruction Set
- Typically can only access memory using load/store instructions
- Example:  $a = b + c$ ;

 $LOAD$  \$1, b # \$1  $\leftarrow$  M[b] LOAD  $$2, c$   $$2 \leftarrow M[c]$ **ADD \$1, \$2 # \$1 \$1 + \$2**  $STORE$  \$1, a  $# M[a] \leftarrow $1$ 

#### **Three Address Machine**

- a.k.a. Load-Store Instruction Set or Register-Register Instruction Set
- Typically can only access memory using load/store instructions
- 3 addresses (Operand 1, Operand 2, Result)
	- May be a forth next instruction (usually implicit)
	- Needs very long words to hold everything
- Example:  $a = b + c$ ;

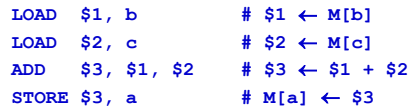

#### Utilization of Instruction Addresses

14

16

18

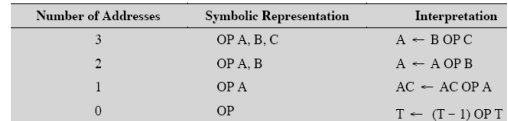

 $AC$  $=$  accumulator

13

15

17

 $\begin{tabular}{ll} T & = top of stack \\ (T-1) & = second element of stack \\ A, B, C & = memory or register locations \\ \end{tabular}$ 

#### **Types of Operand**

- Addresses
	- Operand is in the address
- Numbers (actual operand)
	- Integer or fixed point
	- floating point
	- decimal
- Characters (actual operand)

– ASCII etc.

• Logical Data (actual operand)

```
– Bits or flags
```
#### **Pentium Data Types**

- 8 bit (byte), 16 bit (word), 32 bit (double word), 64 bit (quad word)
- Addressing in Pentium is by 8 bit units
- A 32 bit double word is read at addresses divisible by 4:

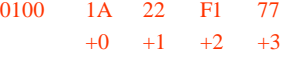

# **Pentium Numeric Data Formats**

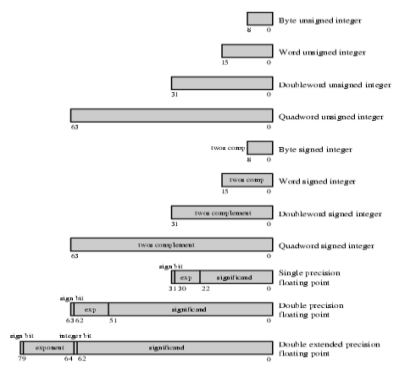

#### **PowerPC Data Types**

- 8 (byte), 16 (halfword), 32 (word) and 64 (doubleword) length data types
- Fixed point processor recognises: – Unsigned byte, unsigned halfword, signed halfword, unsigned word, signed word, unsigned doubleword, byte string (<128 bytes)
- Floating point
	- IEEE 754

19

21

23

– Single or double precision

#### **Types of Operation**

- Data Transfer
- Arithmetic
- Logical
- Conversion
- $\cdot$  I/O
- System Control
- Transfer of Control

#### **Data Transfer**

20

22

24

- Need to specify
	- Source
	- Destination
	- Amount of data
- May be different instructions for different movements
- Or one instruction and different addresses

#### **Arithmetic**

- Basic arithmetic operations are...
	- Add
	- Subtract – Multiply
	- Divide
	- $-$  Increment (a++)
	- Decrement (a--)
	- Negate (-a) – Absolute
	-
- Arithmetic operations are provided for...
	- Signed Integer – Floating point?
	- Packed decimal numbers?

#### **Logical**

- Bitwise operations
- AND, OR, NOT
	- Example1: bit masking using AND operation
		- $(R1) = 10100101$
		- $(R2) = 00001111$
		- (R1) AND (R2) =  $00000101$
	- Example2: taking ones coplement using XOR operation
		- (R1)  $= 10100101$
		- $(R2) = 11111111$
		- (R1) XOR (R2) = 01011010

#### **Basic Logical Operations**

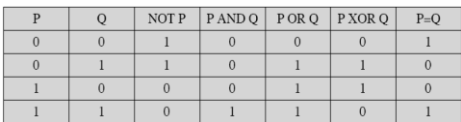

#### **Shift and Rotate Operations**

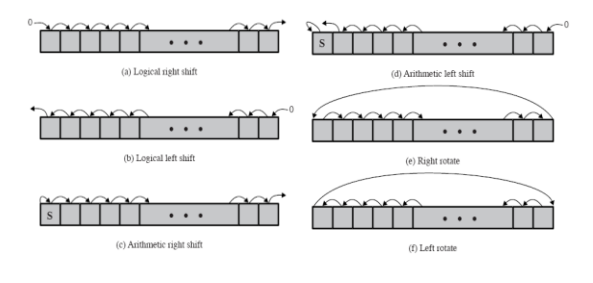

26

28

25

27

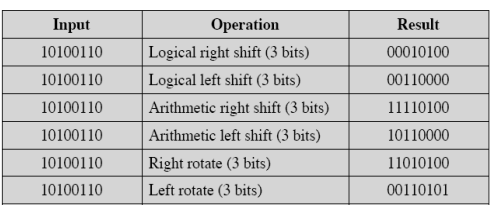

#### **Examples of Shift and Rotate Operations An example - sending two characters in a word**

- Suppose we wish to transmit characters of data to an I/O device, 1 character at a time.
	- If each memory word is 16 bits in length and contains two characters, we must unpack the characters before they can be sent.
- To send the left-hand character:
	- Load the word into a register
	- AND with the value 1111111100000000 • This masks out the character on the right

#### **An example - sending two characters in a word**

- Shift to the right eight times
	- This shifts the remaining character to the right half of the register
- Perform I/O
	- The I/O module reads the lower-order 8 bits from the data bus.
- To send the right-hand character:
	- Load the word again into the register
	- AND with 0000000011111111
	- Perform I/O

#### **Conversion**

- Conversion instructions are those that change the format or operate on the format of data.
- For example:
	- Binary to Decimal conversion

# **Input/Output**

- May be specific instructions – IN, OUT
- May be done using data movement instructions (memory mapped)
- May be done by a separate controller (DMA)

#### **Systems Control**

- Privileged instructions
- CPU needs to be in specific state
- For operating systems use

31

33

#### **Transfer of Control**

- Branch – For example: brz 10 (branch to 10 if result is zero)
- Skip – e.g. increment and skip if zero
- Subroutine call – c.f. interrupt call

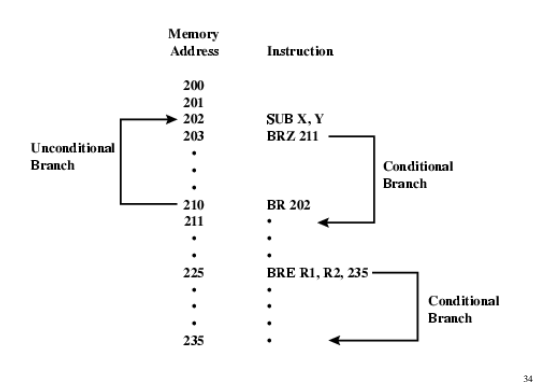

**Branch Instruction**

32

#### **Nested Procedure Calls**

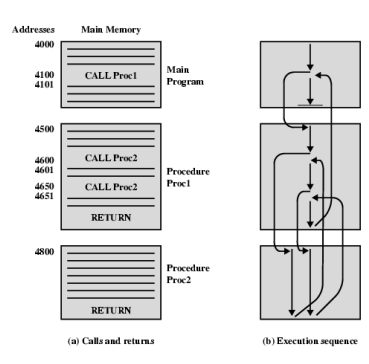

#### **Use of Stack**

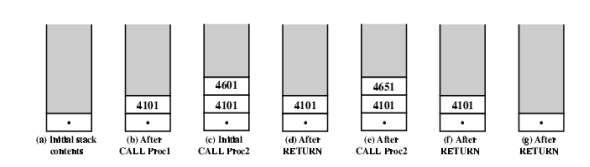

35 36

Copyright 2000 N. AYDIN. All rights reserved. 6

# **Types of Operation**

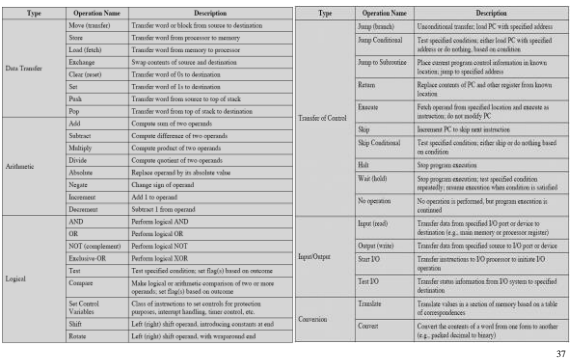

#### **CPU Actions for Various Types of Operations**

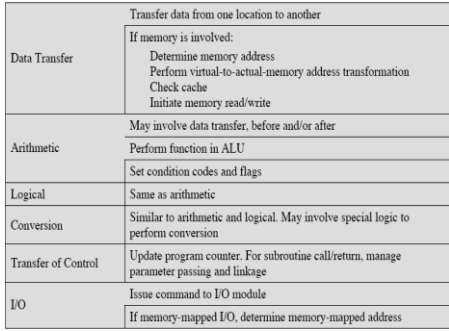

#### **Pentium Operation Types**

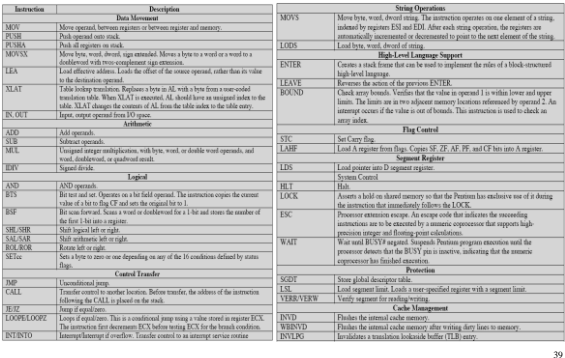

# **Pentium Condition Codes**

38

40

42

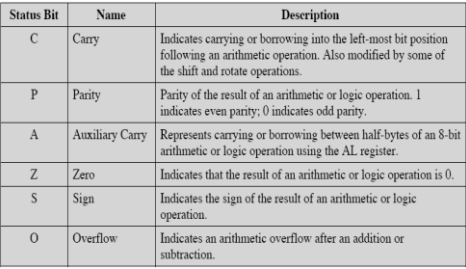

#### **Pentium Conditions for Conditional Jump and SETcc Instructions**

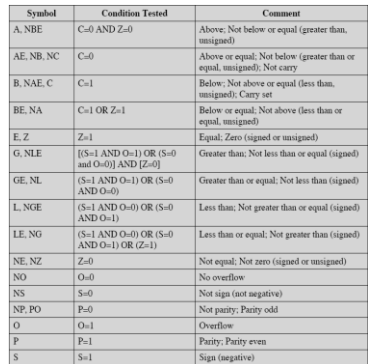

41

#### **MMX Instruction Set**

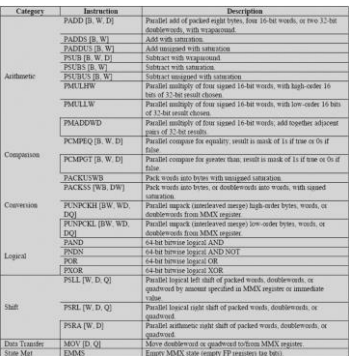

Copyright 2000 N. AYDIN. All rights reserved. The contract of the contract of the contract of the contract of the contract of the contract of the contract of the contract of the contract of the contract of the contract of the contract of the contract of the

#### **PowerPC Operation Types**

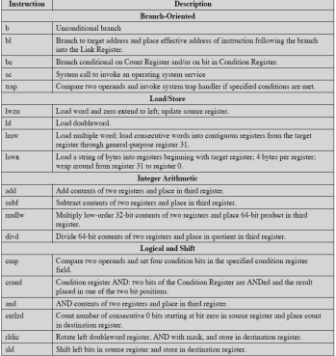

#### **PowerPC Operation Types**

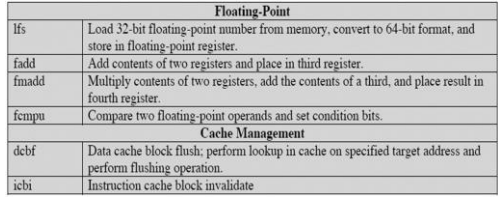

#### **Byte Ordering**

- How should bytes within multi-byte word be ordered in memory?
- Some conventions
	- Sun's, Mac's are "Big Endian" machines • Least significant byte has highest address
	- Alphas, PC's are "Little Endian" machines
	- Least significant byte has lowest address

# **Byte Ordering Example**

44

46

48

- Big Endian – Least significant byte has highest address
- Little Endian – Least significant byte has lowest address
- Example

43

45

47

 $-$  Variable x has 4-byte representation  $0 \times 01234567$ – Address given by  $&\& \times 100$ 

**Big Endian**

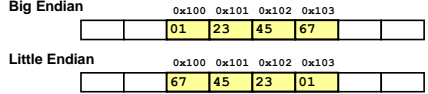

#### **Representing Integers**

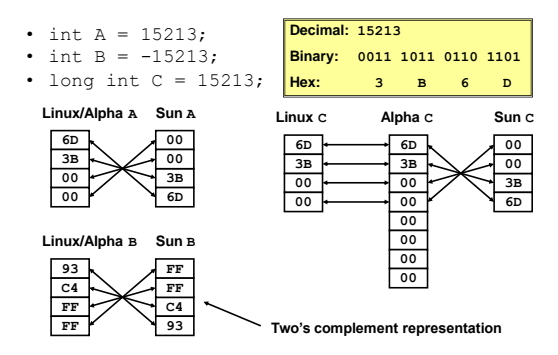

#### **Representing Pointers**

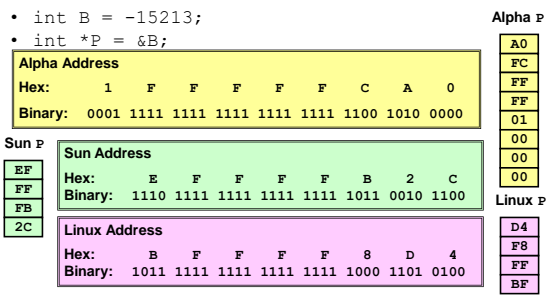

*Different compilers & machines assign different locations to objects*

#### **Representing Floats**

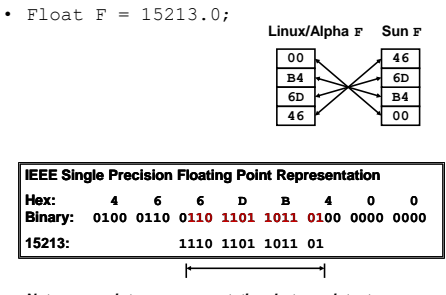

*Not same as integer representation, but consistent across machines Can see some relation to integer representation, but not obvious*

#### **Representing Strings**

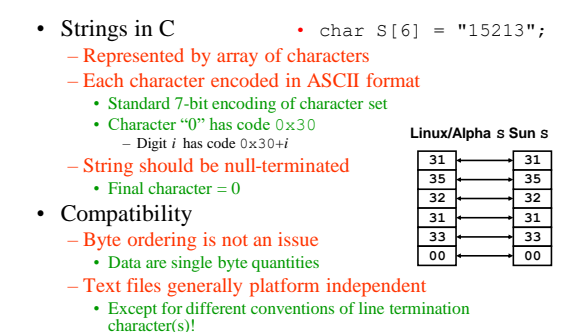

# 50

52

54

# **Example of C Data Structure**

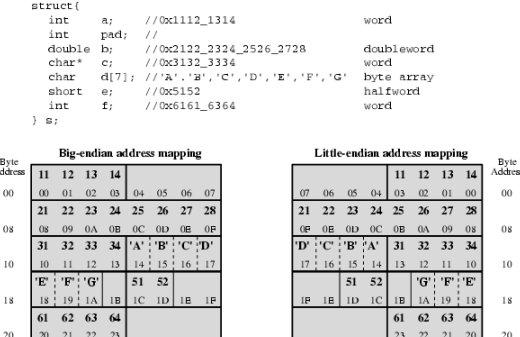

A

51

53

49

#### **Common file formats and their endian order**

- **Adobe Photoshop** -- Big Endian
- **BMP (Windows and OS/2 Bitmaps)** -- Little Endian
- **DXF (AutoCad)** -- Variable
- **GIF** -- Little Endian • **IMG (GEM Raster)** -- Big Endian
- **JPEG** -- Big Endian
- **FLI (Autodesk Animator)** -- Little Endian
- **MacPaint** -- Big Endian **PCX (PC Paintbrush)** -- Little Endian
- 
- **PostScript** -- Not Applicable (text!) **POV (Persistence of Vision ray-tracer)** -- Not Applicable (text!)
- **QTM (Quicktime Movies)** -- Little Endian (on a Mac!)
- **Microsoft RIFF (.WAV & .AVI)** -- Both
- **Microsoft RTF (Rich Text Format)** -- Little Endian
- **SGI (Silicon Graphics)** -- Big Endian **Sun Raster** -- Big Endian
- 
- **TGA (Targa)** -- Little Endian **TIFF** -- Both, Endian identifier encoded into file
- 
- **WPG (WordPerfect Graphics Metafile)** -- Big Endian (on a PC!) **XWD (X Window Dump)** -- Both, Endian identifier encoded into file

#### **Addressing Modes**

- Immediate
- Direct
- Indirect
- Register
- Register Indirect
- Displacement (Indexed)
- Stack

#### Addressing Modes and Formats

#### **Immediate Addressing**

- Operand is part of instruction
- Operand = address field
- e.g. ADD 5

– Add 5 to contents of accumulator

- Here 5 is operand
- No memory reference to fetch data
- Fast
- Limited range

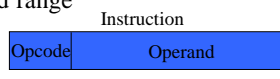

#### **Direct Addressing**

- Address field contains address of operand
- Effective address  $(EA) =$  address field  $(A)$
- e.g. ADD A – Add contents of cell A to accumulator – Look in memory at address A for operand
- Single memory reference to access data
- No additional calculations to work out effective address
- Limited address space

55

57

59

#### **Direct Addressing Diagram**

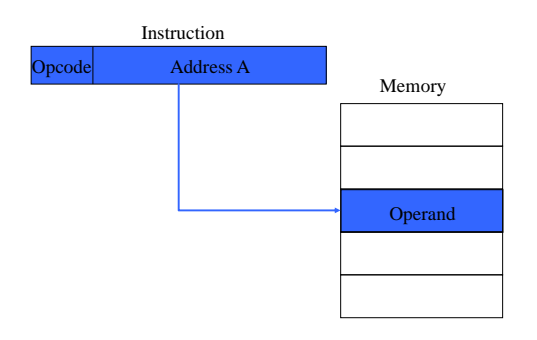

#### **Indirect Addressing Diagram**

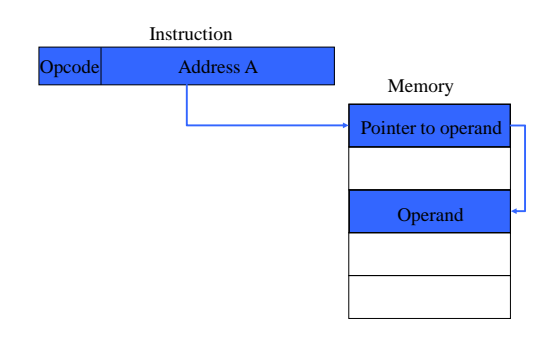

#### **Indirect Addressing (1)**

56

58

- Memory cell pointed to by address field contains the address of (pointer to) the operand
- Large address space
- $2^n$  where  $n = word$  length
- May be nested, multilevel, cascaded
- Multiple memory accesses to find operand
- Hence slower

#### **Register Addressing (1)**

- Operand is held in register named in address field
- $EA = R$
- Limited number of registers
- Very small address field needed – Shorter instructions
	- Faster instruction fetch
- No memory access
- Very fast execution
- Very limited address space
- Multiple registers helps performance – Requires good assembly programming or compiler writing

#### **Register Addressing Diagram**

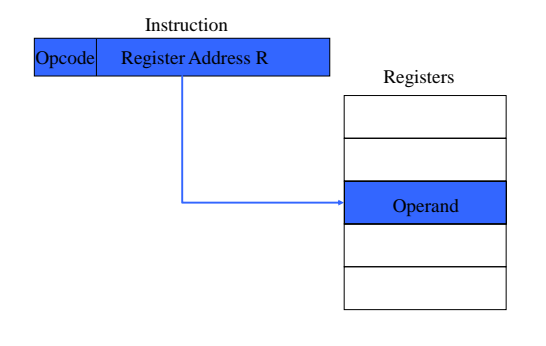

#### **Register Indirect Addressing**

- Operand is held in memory cell pointed to by contents of register R named in address field
- $EA = (R)$

61

63

65

- Large address space  $(2^n)$
- One fewer memory access than indirect addressing

#### **Register Indirect Addressing Diagram**

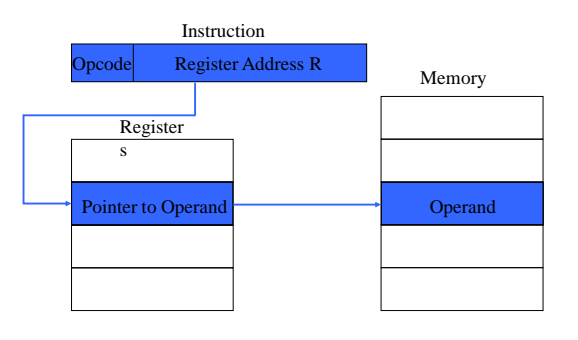

#### **Displacement Addressing**

62

64

- EA = A +  $(R)$
- Address field hold two values
	- $A =$  base value
	- $R$  = register that holds displacement
	- or vice versa

#### **Displacement Addressing Diagram**

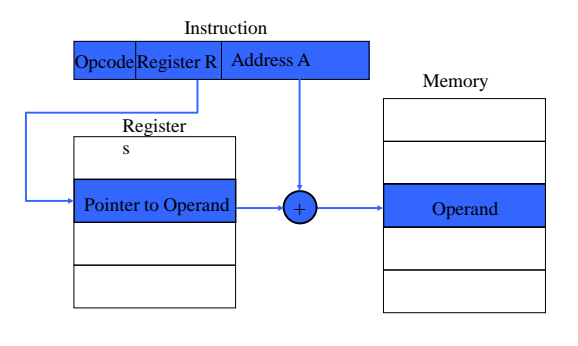

#### **Relative Addressing**

- A version of displacement addressing
- $R = Program counter (PC)$
- $EA = A + (PC)$
- i.e. get operand from A cells from current location pointed to by PC

Copyright 2000 N. AYDIN. All rights reserved. The contract of the contract of the contract of the contract of the contract of the contract of the contract of the contract of the contract of the contract of the contract of the contract of the contract of the

#### **Base-Register Addressing**

- A holds displacement
- R holds pointer to base address
- R may be explicit or implicit
- e.g. segment registers in 80x86

#### **Indexed Addressing**

- $A = base$
- $R =$  displacement
- $EA = A + R$
- Good for accessing arrays
	- $-EA = A + R$  $- R++$

67

69

71

#### **Combinations**

- Postindex
- $EA = (A) + (R)$
- Preindex
- EA =  $(A+(R))$

#### **Stack Addressing**

68

70

- Operand is (implicitly) on top of stack
- e.g. – ADD Pop top two items from stack and add

#### **Summary of basic addressing modes**

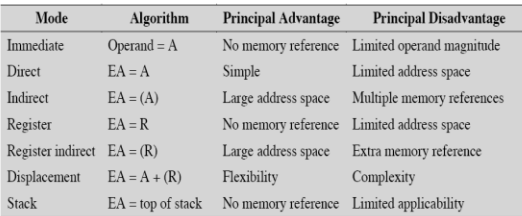

# **Instruction Formats**

- Layout of bits in an instruction
- Includes opcode
- Includes (implicit or explicit) operand(s)
- Usually more than one instruction format in an instruction set

# **Instruction Length**

- Affected by and affects:
	- Memory size
	- Memory organization
	- Bus structure
	- CPU complexity
	- CPU speed
- Trade off between powerful instruction repertoire and saving space

# **Allocation of Bits**

- Number of addressing modes
- Number of operands
- Register versus memory
- Number of register sets
- Address range

73

75

• Address granularity